#### OOoCon 2004 - Berlin

# Here Come UNO, All Shiny and New

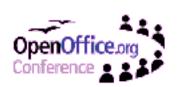

### **Agenda**

- You Know UNO?
- Ugly UNO/Shiny UNO
- Multiple-Inheritance Interfaces
- Services
- Type-Safe Properties
- Parametric Polymorphism
- Increased Type Safety Improves Client Code
- Published APIs
- Q & A

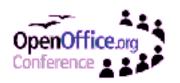

#### You Know UNO?

- UNO is the component model underlying OpenOffice.org.
- The basic UNO concept is an object, which implements one or more interfaces, which in turn offer methods that can be called on the object. Clients navigate among the various interfaces of an object via queryInterface.
- UNO binds to various programming languages, both statically and dynamically typed ones (Java, C++, Python, OOo BASIC).

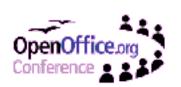

### **Ugly UNO**

```
XComponentContext context = ...
XServiceIfc1 serviceIfc1 = (XServiceIfc1)
  UnoRuntime.gueryInterface(
    XServiceIfc1.class,
    context.getServiceManager().
    createInstanceWithArgumentsAndContext(
      "foo.bar.SomeService",
      new Any[] { new Integer(10), "Whatever" },
      context));
serviceIfc1.fn1();
XServiceIfc2 serviceIfc2 = (XServiceIfc2)
  UnoRuntime.queryInterface(
    XServiceIfc2.class, serviceIfc1);
serviceIfc2.fn2();
```

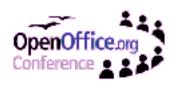

### **Shiny UNO**

```
XComponentContext context = ...
XService service = foo.bar.SomeService.create(
  context, 10, "Whatever");
service.fn1();
service.fn2();
```

```
interface XServiceIfc1 {
  void fn1();
};
interface XServiceIfc2 {
  void fn2();
};
service foo.bar.SomeService {
  interface XServiceIfc1;
  interface XServiceIfc2;
};
```

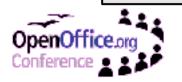

### **Connecting to the Office**

 Many applications want to access OOo via UNO. The code to do that used to be

```
XComponentContext local = Bootstrap.createInitialComponentContext();
XConnector connector = (XConnector) UnoRuntime.queryInterface(
    XConnector.class, local.getServiceManager().createInstanceWithContext(
        "com.sun.star.connection.Connector", local));
XBridgeFactory factory = (XBridgeFactory) UnoRuntime.queryInterface(
        XBridgeFactory.class, local.getServiceManager().createInstanceWithContext(
        "com.sun.star.bridge.BridgeFactory", local));
XConnection connection = XConnector.connect(
        "socket,host=localhost,port=12345");
XBridge bridge = factory.createBridge("", "urp", connection, null);
XComponentContext context = (XComponentContext) UnoRuntime.queryInterface(
        XComponentContext.class, bridge.getInstance
("StarOffice.ComponentContext"));
// make sure 000 -accept=... is running
```

With the new bootstrap facility, that has

```
XComponentContext context =
  com.sun.star.comp.helper.Bootstrap.bootstrap();
```

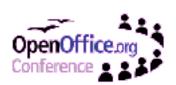

## Multiple-Inheritance Interfaces

- Allowing multiple-inheritance for interface types opened up a bunch of possibilities:
  - API designers can group related interfaces together.
     The resulting super-interfaces can be passed around as method parameters etc.
  - Client code gets rid of queryInterface to navigate among related interfaces of an object.
  - Interface types can take over most of the roles service descriptions previously had; service descriptions focus on a single task now.

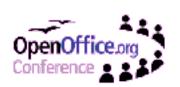

#### **Services of the Past**

- In the past, UNOIDL service descriptions were merely documentation for various concepts:
  - Some services are available at the global service manager (e.g., com.sun.star.bridge.UnoUrlResolver).
  - Other services are available through specific factories (e.g., com.sun.star.bridge.Bridge and com.sun.star.bridge.XBridgeFactory).
  - Yet other services merely represent abstract entities (e.g., com.sun.star.document.OfficeDocument).
  - A few services are just documentation for sequences of properties (e.g., com.sun.star.document.MediaDescriptor).

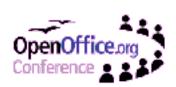

#### **Services of the Future**

- A new-style service unambiguously expresses one thing: "Instances of this service are available at the global service manager."
- A new-style service corresponds to exactly one interface type, so services are now better integrated with the type system:
  - You obtain a service with its specific interface type.
  - You pass a service instance into and out of methods by its specific interface type. (This can also make method specifications more self-documenting.)

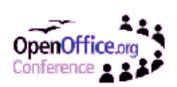

#### **Services Have Constructors**

 Each new-style service has a constructor that creates an instance of the service's interface type (no more queryInterface):

```
XUnoUrlResolver resolver = UnoUrlResolver.create(context);
```

 Additionally, a new-style service can have specific constructors with arguments (no more ANYs):

```
XService service = foo.bar.SomeService.create(
  context, 10, "Whatever");
```

Analogously, new-style singletons have getters.

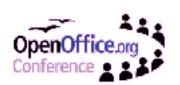

### **Type-Safe Properties**

- The properties of old-style services are manipulated via XPropertySet etc., which involves handling type-unsafe ANYs.
- Attributes of interface types (until now a shadowy feature) are the type-safe counterparts of properties. They just had to be improved a little:
  - The getters and setters of attributes can raise specific exceptions.
  - New types (Ambiguous<T>, Default<T>, Optional<T>)
     can be used to model maybeambiguous, maybedefault,
     and maybevoid properties.
  - Attributes can be bound, to notify listeners about changes.

### Optional et al.

- An old-style maybevoid property can either have a value of a certain type T, or be void.
- This concept is modelled in a more type-safe way with an attribute of type

```
com.sun.star.beans.Optional<T>:
    x.optChar = new Optional<char>(true, 'a');
    x.optFloat = new Optional<float>(false, 0.0f);
    if (x.optChar.isPresent) {
        char c = x.optChar.Value;
    }
    if (x.optFloat.isPresent) {
        float f = x.optFloat.Value;
    }
}
```

 Optional uses the new feature of polymorphic struct types.

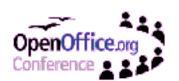

## **Parametric Polymorphism**

#### • A few notes:

- The feature is kept initially simple, to avoid unpredictable problems.
- For now, only available for struct types, not for interface types (which, alas, means no polymorphic, homogeneous containers).
- Polymorphic struct types are mapped to template classes in C++.
- Polymorphic struct types are mapped to Java's Object-polymorphism (instances of type parameters are replaced by java.lang.Object) in Java 1.4, and to generic classes in Java 1.5.

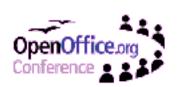

### **Increased Type Safety**

- The main theme of the presented features is increased type safety:
  - Multiple-inheritance interface types reduce need for queryInterface.
  - Extended interface type attributes, together with polymorphic struct types, reduce need for ANY.
  - Constructors of single-interface—based services take exactly typed arguments, and return references of exact type.
  - Getters of interface-based singletons return references of exact type.
- All this leads to simpler, more natural client code.

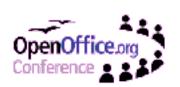

### **Published Things**

- The dilemma of the OOo API:
  - On the one hand, the API should be stable across releases.
  - On the other hand, freezing an API too early often leads to a poor API.
- The solution: UNOIDL entities can be marked as either published or unpublished.
  - A published entity is guaranteed to remain unchanged in future releases. Most parts of the OOo API are published (so that they can be used by clients with confidence).
  - An unpublished entity is not yet mature, and still subject to change. New OOo features may start out unpublished.

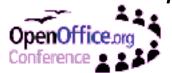

#### The OOo API

- How does all this affect the existing OOo API?
  - To remain backwards compatible, the existing APIs are generally not affected by the new features.
  - Designers of new APIs are encouraged to use the new features, so they should become more and more common post OpenOffice.org 2.0.
  - A handful of existing services have been migrated to the new form, and they can be obtained through constructors (e.g.,
    - com.sun.star.bridge.UnoUrlResolver).

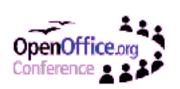

### **Q & A**

Wenn zu perfekt, liebe Gott böse!

-Nam June Paik

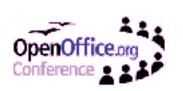